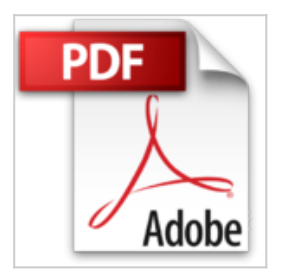

# **Windows 7 et Internet, 3e Pour les nuls**

John R. Levine, Andy RATHBONE

\*Télécharger *D* Lire En Ligne

### **Windows 7 et Internet, 3e Pour les nuls** John R. Levine, Andy RATHBONE

Ce livre divisé en deux livres distincts se propose de vous faire découvrir les deux composants indispensables à tous les utilisateurs de PC : Windows 7 et Internet. Dans le Livre I, les nouveaux venus dans le monde de Windows 7 se familiariseront rapidement avec les nouvelles habitudes imposées par la superbe mais néanmoins déroutante interface de Windows 7. Ils apprendront à manipuler les fenêtres, à naviguer dans les menus, à renseigner les différentes boîtes de dialogue, à gérer fichiers et dossiers, à utiliser Windows en réseau, et bien d'autres choses encore. Dans le Livre II, ceux qui se sentent prêts à naviguer sur le plus grand réseau des réseaux du monde, trouveront des réponses à toutes les questions qu'ils se posent. Qu'est-ce qu'Internet, comment choisir mon prestataire en fonction de mes besoins, installer mon navigateur, me connecter à Internet, surfer décontracté sur le Web, adresser mon courrier électronique (e-mail) à mes correspondants, quelles sont les meilleures adresses, ou comment sécuriser ma connexion. Ce livre a été entièrement remis à jour pour Internet Explorer 9 et Windows Live Mail 2011.

**[Download](http://bookspofr.club/fr/read.php?id=2754040129&src=fbs)** [Windows 7 et Internet, 3e Pour les nuls ...pdf](http://bookspofr.club/fr/read.php?id=2754040129&src=fbs)

**[Read Online](http://bookspofr.club/fr/read.php?id=2754040129&src=fbs)** [Windows 7 et Internet, 3e Pour les nuls ...pdf](http://bookspofr.club/fr/read.php?id=2754040129&src=fbs)

## **Windows 7 et Internet, 3e Pour les nuls**

John R. Levine, Andy RATHBONE

#### **Windows 7 et Internet, 3e Pour les nuls** John R. Levine, Andy RATHBONE

Ce livre divisé en deux livres distincts se propose de vous faire découvrir les deux composants indispensables à tous les utilisateurs de PC : Windows 7 et Internet. Dans le Livre I, les nouveaux venus dans le monde de Windows 7 se familiariseront rapidement avec les nouvelles habitudes imposées par la superbe mais néanmoins déroutante interface de Windows 7. Ils apprendront à manipuler les fenêtres, à naviguer dans les menus, à renseigner les différentes boîtes de dialogue, à gérer fichiers et dossiers, à utiliser Windows en réseau, et bien d'autres choses encore. Dans le Livre II, ceux qui se sentent prêts à naviguer sur le plus grand réseau des réseaux du monde, trouveront des réponses à toutes les questions qu'ils se posent. Qu'est-ce qu'Internet, comment choisir mon prestataire en fonction de mes besoins, installer mon navigateur, me connecter à Internet, surfer décontracté sur le Web, adresser mon courrier électronique (e-mail) à mes correspondants, quelles sont les meilleures adresses, ou comment sécuriser ma connexion. Ce livre a été entièrement remis à jour pour Internet Explorer 9 et Windows Live Mail 2011.

#### **Téléchargez et lisez en ligne Windows 7 et Internet, 3e Pour les nuls John R. Levine, Andy RATHBONE**

496 pages Extrait Chapitre 1

C'est koâ, Windows 7 ?

Dans ce chapitre

? Faire connaissance avec Windows 7

? Découvrir les nouvelles fonctionnalités de Windows 7

? Comprendre en quoi Windows 7 affecte vos anciens programmes

? Déterminer si votre PC est assez puissant pour Windows 7

? Connaître la version de Windows 7 dont vous avez besoin

Il est plus que probable que vous connaissiez déjà Windows : les panneaux et les fenêtres, et aussi le pointeur de la souris qui apparaissent quand l'ordinateur est allumé. Tandis que vous lisez ces lignes, des millions de gens de par le monde découvrent la version 7 en pianotant sur leur clavier. Presque tout nouvel ordinateur vendu actuellement l'est avec Windows préinstallé.

Qu'est Windows 7 et pourquoi l'utiliser ?

Édité et vendu par la société Microsoft, Windows n'est pas comme les logiciels que vous utilisez pour écrire le roman morose de votre besogneuse vie ou envoyer un message de mots roses à l'élue de votre coeur qui les supprime au fur et à mesure en grignotant des chips. Eh non, car Windows est un système d'exploitation, autrement dit le programme qui régit votre façon de travailler avec l'ordinateur. 11 existe depuis une vingtaine d'années et sa dernière mouture, nommée Windows 7, est visible à la Figure 1.1.

Windows, qui signifie «fenêtres» en anglais, doit son nom aux panneaux (fenêtres) qui apparaissent à l'écran. Chacune contient des données : le logiciel que vous utilisez, une photo ou un épouvantable message d'alerte de Windows. Plusieurs fenêtres peuvent être ouvertes simultanément et vous pouvez passer de l'une à l'autre et changer ainsi de programme et/ou de tâche. Vous pouvez aussi agrandir une fenêtre afin qu'elle emplisse tout l'écran.

Comme la préposée qui surveille les scolaires à la cantine, Windows ne perd rien de ce qui se passe dans l'ordinateur et garde un oeil sur tout. Après l'allumage de l'ordinateur et le chargement de Windows, ce dernier apparaît et supervise tous les programmes ouverts. Il veille à ce que tout se déroule bien, même lorsque les programmes commencent à se lancer des boulettes de pain et de la sauce les uns sur les autres.

En plus de contrôler l'ordinateur et faire la loi parmi les programmes, Windows 7 apporte les siens. Bien que l'ordinateur puisse s'en passer, il est utile de les avoir, car ils permettent d'effectuer diverses tâches, comme écrire une lettre et l'imprimer, aller sur des sites Internet, écouter de la musique et même présenter un diaporama de vos photos de vacances, et les graver facilement sur un DVD.

Pourquoi utilisez-vous Windows 7 ? Comme la plupart des gens, vous n'avez guère le choix car depuis l'automne 2009, la plupart des ordinateurs sont vendus avec Windows 7 préinstallé. Quelques utilisateurs de Windows ont fait une infidélité en passant au Mac - plus design et plus cher -, une minorité utilise des

ordinateurs sous Linux, mais en ce qui vous concerne, il y a de fortes chances pour que vos voisins, vos collègues de travail, vos enfants à l'école et des millions d'autres personnes dans le monde utilisent Windows.

#### (...) Présentation de l'éditeur

Ce nouveau livre tout en couleurs va vous donner tous les outils qui vous permettront de maîtriser Windows 7 et Internet comme un virtuose. Il a été entièrement mis à jour pour la nouvelle version du navigateur de Microsoft Internet Explorer 9.

#### **Au programme :**

Windows 7 ou le cerveau de votre PC

Petit guide sur l'usage des boutons, boîtes, dossiers, fichiers et autres objets de Windows

Déplacer, ouvrir, fermer les fenêtres, rechercher fichiers et dossiers, ou autres ordinateurs connectés en réseau

Adapter Windows 7 à ses besoins avec le Panneau de configuration

Comment installer mon navigateur

Comment surfer décontracté sur le Web avec Explorer 9

Comment adresser mon courrier électronique (e-mail) à mes correspondants

Quelles sont les meilleures adresses, quel fournisseur d'accès choisir, quel type de connexion : câble, ADSL  $\gamma$ 

Acheter et vendre sur Internet

Préparer ses vacances

Créer et gérer un blog

Biographie de l'auteur

Andy rathbone est l'auteur du best-seller *Windows pour les Nuls* (il écrit sur Windows depuis sa version 3) dont la première édition a été publiée en 1993. Il a écrit de nombreux titres dans la collection notamment *Windows 7 pour les Nuls*. John R.Levine est le Mr Internet depuis plus de 15 ans maintenant, il écrit la première édition de Internet pour les Nuls en 1993 et est l'un des auteurs les plus traduits dans la collection pour les Nuls (plus de 30 langues).

Download and Read Online Windows 7 et Internet, 3e Pour les nuls John R. Levine, Andy RATHBONE #2J1L6TFI3XR

Lire Windows 7 et Internet, 3e Pour les nuls par John R. Levine, Andy RATHBONE pour ebook en ligneWindows 7 et Internet, 3e Pour les nuls par John R. Levine, Andy RATHBONE Téléchargement gratuit de PDF, livres audio, livres à lire, bons livres à lire, livres bon marché, bons livres, livres en ligne, livres en ligne, revues de livres epub, lecture de livres en ligne, livres à lire en ligne, bibliothèque en ligne, bons livres à lire, PDF Les meilleurs livres à lire, les meilleurs livres pour lire les livres Windows 7 et Internet, 3e Pour les nuls par John R. Levine, Andy RATHBONE à lire en ligne.Online Windows 7 et Internet, 3e Pour les nuls par John R. Levine, Andy RATHBONE ebook Téléchargement PDFWindows 7 et Internet, 3e Pour les nuls par John R. Levine, Andy RATHBONE DocWindows 7 et Internet, 3e Pour les nuls par John R. Levine, Andy RATHBONE MobipocketWindows 7 et Internet, 3e Pour les nuls par John R. Levine, Andy RATHBONE EPub

#### **2J1L6TFI3XR2J1L6TFI3XR2J1L6TFI3XR**